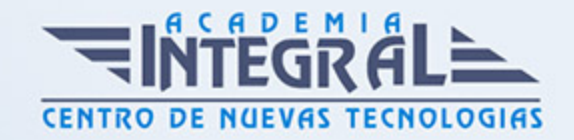

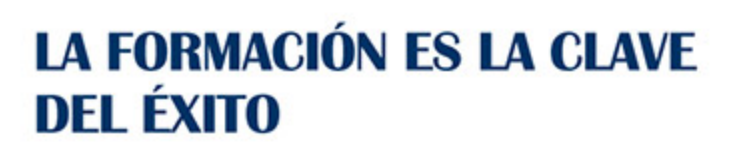

...............

# Guía del Curso

# Diseño BIM de Instalaciones con Revit MEP

Modalidad de realización del curso: Online Titulación: Diploma acreditativo con las horas del curso

# **OBIETIVOS**

Mediante este curso de Revit MEP te familiarizarás con la metodología BIM y entenderás las ventajas del modelado paramétrico, dominarás toda la interfaz de trabajo standard de Revit MEP, adquirirás todos los conocimientos para la realización de proyectos 3D de instalaciones completos mediante Revit MEP además de poder generar entregables y documentación. Conocerás los aspectos y uso de la interfaz del programa, así como la gestión de los diferentes tipos de archivos. Aprenderás además a conocer los modos de selección de objetos y las operaciones de modificación así como a crear y trabajar con diferentes niveles y vistas. Serás capaz de crear y editar todos los elementos que forman parte de las instalaciones de un proyecto, mecánica, electricidad, saneamiento, ventilación y un largo etcétera. Además serás capaz de entender y gestionar los sistemas de parametrización en los diferentes módulos que contiene el programa.

# **CONTENIDOS**

# MÓDULO 1 | INTRODUCCIÓN A REVIT® MEP

- 1. Manual Teórico INTRODUCCIÓN a Revit MEP
- 2. Introducción Interfaz Revit MEP (3:47)
- 3. Iniciar un proyecto de instalaciones (7:30)
- 4. Vincular otros modelos (3:30)

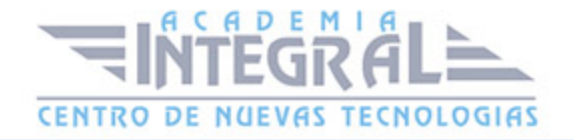

- 5. Ajustar los niveles en el modelo (3:45)
- 6. Otros elementos de referencia (2:13)
- 7. Ajustar altitud y orientación del edificio (5:23)
- 8. Disciplinas disponibles (3:52)
- 9. Unidades de proyecto (1:22)
- 10. Plantillas de vista (5:06)
- 11. Manual Práctico INTRODUCCIÓN a Revit MEP
- 12. Introducción a Revit MEP Caso práctico 0.0 Creación de un proyecto nuevo (7:03)

13.

- 1. Manual Teórico INTRODUCCIÓN a Revit MEP
- 2. Introducción Interfaz Revit MEP (3:47)
- 3. Iniciar un proyecto de instalaciones (7:30)
- 4. Vincular otros modelos (3:30)
- 5. Ajustar los niveles en el modelo (3:45)
- 6. Otros elementos de referencia (2:13)
- 7. Ajustar altitud y orientación del edificio (5:23)
- 8. Disciplinas disponibles (3:52)
- 9. Unidades de proyecto (1:22)
- 10. Plantillas de vista (5:06)
- 11. Manual Práctico INTRODUCCIÓN a Revit MEP
- 12. Introducción a Revit MEP Caso práctico 0.0 Creación de un proyecto nuevo (7:03)

## **Módulo 2 | Climatización y ventilación**

- 1. Manual Teórico CLIMATIZACIÓN Y VENTILACIÓN con Revit MEP
- 2. Climatización y ventilación (Conductos) (1:05)
- 3. Conductos (6:34)
- 4. Tipos de conductos (4:59)
- 5. Uniones de conductos (3:37)
- 6. Enrutamientos (5:27)
- 7. Volver a aplicar tipo (2:17)
- 8. Cambiar tipo (1:55)
- 9. Justificación (3:20)
- 10. Conexión automática (3:25)
- 11. Heredar elevación (2:20)

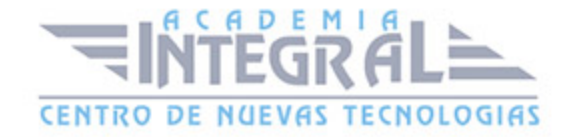

- 12. Heredar tamaño (1:59)
- 13. Añadir vertical (1:41)
- 14. Cambiar pendiente (1:57)
- 15. Etiquetar al colocar (2:35)
- 16. Taponar extremos abiertos (2:57)
- 17. Añadir aislamiento (3:28)
- 18. Editar aislamiento (2:12)
- 19. Eliminar aislamiento (1:26)
- 20. Terminal de aire (11:16)
- 21. Conectar a (2:53)
- 22. Equipos mecánicos (6:22)
- 23. Tamaño de conducto (4:32)
- 24. Marcador de posición de conducto (3:08)
- 25. Convertir marcador de posición (1:33)
- 26. Conducto flexible (4:13)
- 27. Convertir a conducto flexible (2:31)
- 28. Accesorios de conductos (2:36)
- 29. Crear tipos de sistemas (4:59)
- 30. Personalizar tipos de sistema (4:27)
- 31. Crear sistemas lógicos (2:58)
- 32. Generar configuración de diseño (4:05)
- 33. Soluciones (4:00)
- 34. Editar diseño (1:55)
- 35. Colocar base (4:34)
- 36. Navegador de sistema (3:43)
- 37. Informe de pérdidas de presión en conductos (0:46)
- 38. Inspector de sistema (4:17)
- 39. Carga de refrigeración y calefacción HVAC análisis (1:29)
- 40. Modelos de espacios para análisis de carga de edificios (3:57)
- 41. Creación de una programación de Propiedades del espacio (8:40)
- 42. Creación de zonas (4:01)
- 43. HVAC Análisis (9:24)
- 44. Manual Práctico CLIMATIZACIÓN Y VENTILACIÓN con Revit MEP
- 45. Climatización y ventilación Caso práctico 1.0 Creación de espacios (2:38)

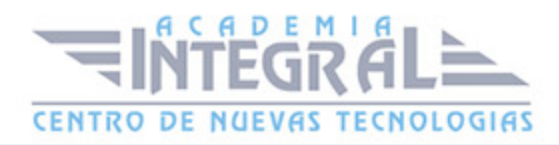

- 46. Climatización y ventilación Caso práctico 1.1 Definición de tipos de espacios (4:49)
- 47. Climatización y ventilación Caso práctico 1.2 Terminales de aire (7:55)
- 48. Climatización y ventilación Caso práctico 1.3 Diseño de conductos de aire (19:53)

#### **Módulo 3 | Fontanería y tuberías**

- 1. Manual Teórico FONTANERÍA Y TUBERÍAS con Revit MEP
- 2. Introducción a fontanería y tuberías (1:13)
- 3. Tuberías (6:25)
- 4. Tipos de tuberías (2:11)
- 5. Uniones de tuberías (1:06)
- 6. Enrutamientos (5:33)
- 7. Volver a aplicar tipo (2:03)
- 8. Cambiar tipo (1:33)
- 9. Justificación (3:22)
- 10. Conexión automática (3:46)
- 11. Heredar elevación (2:23)
- 12. Heredar tamaño (1:38)
- 13. Añadir vertical (1:21)
- 14. Cambiar pendiente (2:18)
- 15. Tubería inclinada (6:10)
- 16. Etiquetar al colocar (2:37)
- 17. Taponar extremos abiertos (2:27)
- 18. Añadir aislamiento (2:53)
- 19. Editar aislamiento (1:05)
- 20. Eliminar aislamiento (0:45)
- 21. Instalación de fontanería (6:10)
- 22. Rociador (3:10)
- 23. Conectar a (2:53)
- 24. Tamaño de tubería (4:36)
- 25. Marcador de posición de tubería (3:55)
- 26. Convertir marcador de posición (1:26)
- 27. Tuberías paralelas (3:46)
- 28. Tubería flexible (3:40)
- 29. Accesorios de tuberías (5:16)

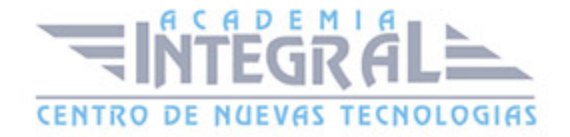

- 30. Crear tipos de sistemas (4:12)
- 31. Personalizar tipos de sistema (4:07)
- 32. Crear sistemas lógicos (7:54)
- 33. Generar configuración de diseño (1:39)
- 34. Editar diseño (10:08)
- 35. Informe de pérdidas de presión en tuberías (3:01)
- 36. Manual Práctico FONTANERÍA Y TUBERÍAS con Revit MEP
- 37. Fontanería y tuberías Caso práctico 2.0 Conectores de fontanería y saneamiento (10:25)
- 38. Fontanería y tuberías Caso práctico 2.1 Diseño de tuberías de fontanería (8:21)
- 39. Fontanería y tuberías Caso práctico 2.2 Diseño de tuberías de saneamiento (10:07)

## **Módulo 4 | Electricidad**

- 1. Manual Teórico ELECTRICIDAD con Revit MEP
- 2. Introducción a electricidad (1:43)
- 3. Bandejas de cables (13:50)
- 4. Unión de bandeja de cables (4:47)
- 5. Tubo (9:58)
- 6. Unión de tubo (4:20)
- 7. Equipos eléctricos (7:39)
- 8. Luminarias (6:59)
- 9. Origen de luz (3:23)
- 10. Dispositivos (7:39)
- 11. Sistemas (7:18)
- 12. Cables (6:05)
- 13. Manual Práctico ELECTRICIDAD con Revit MEP
- 14. Electricidad Caso práctico 3.0 Tomas eléctricas e iluminación (11:34)

### **Módulo 5 | Coordinación y análisis**

- 1. Manual Teórico COORDINACIÓN Y ANÁLISIS con Revit MEP
- 2. Coordinación (2:15)
- 3. Colaboración en Subproyectos (8:28)
- 4. Visibilidad de gráficos Categorías y Filtros (4:46)
- 5. Tablas de planificación (7:16)

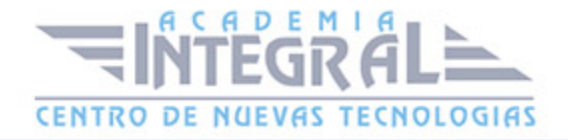

- 6. Comprobar sistemas (2:55)
- 7. Mostrar desconexiones (1:51)
- 8. Rellenos de color (1:41)
- 9. Leyenda de conducto (4:23)
- 10. Leyenda de tubería (3:48)
- 11. Análisis de ruta (5:23)
- 12. Manual Práctico COORDINACIÓN Y ANÁLISIS con Revit MEP
- 13. Coordinación y análisis Caso práctico 4.0 Preparación de vistas (11:39)
- 14. Coordinación y análisis Caso práctico 4.1 Rellenos de color (4:37)

### **Módulo 6 | Familias MEP**

- 1. Manual Teórico FAMILIAS MEP con Revit MEP
- 2. Introducción a Familias MEP (3:38)
- 3. Seleccionar plantilla de familia MEP (2:25)
- 4. Conectores por categoría (3:26)
- 5. Conector conducto de aire (8:37)
- 6. Conector tubería (7:26)
- 7. Conector eléctrico (4:29)
- 8. Conector bandeja eléctrica (2:26)
- 9. Conector tubo (3:48)
- 10. Familias anidadas (7:03)
- 11. Visibilidad (11:29)
- 12. Desplazar Símbolo (7:34)
- 13. Pieza de fabricación (3:01)
- 14. Configuración de fabricación (6:36)
- 15. Manual Práctico FAMILIAS MEP con Revit MEP
- 16. Familias MEP Caso práctico 5.0 Creación familia MEP (6:01)

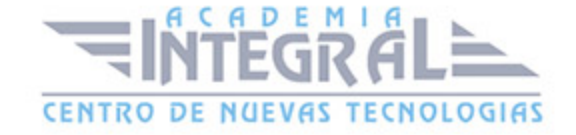

C/ San Lorenzo 2 - 2 29001 Málaga

T1f952 215 476 Fax951 987 941

## www.academiaintegral.com.es

E - main fo@academiaintegral.com.es